# **User Debtor New User Details Widget**

(Formerly known as the User For Customer Registration widget)

#### Widget Use

 Renders the message content in the User Debtor New User email. This email is triggered when User Debtor 2-way Integration has been implemented and a new online user is created against an ERP customer account.

### Example of Widget Use

Following is an example of the widget in use:

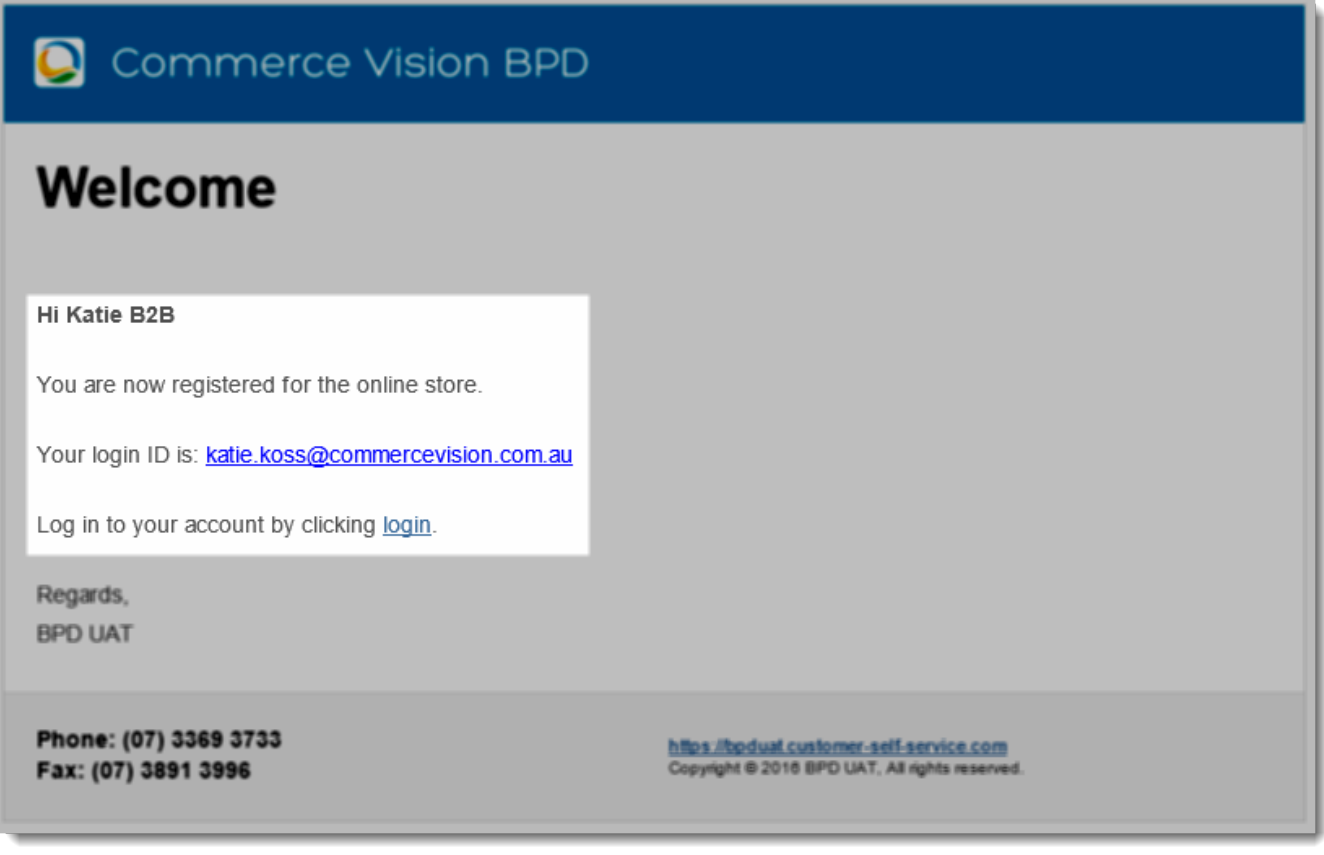

### Where can the Widget be placed?

The widget can be used in the following templates:

User Debtor New User Email Template

## Widget Options

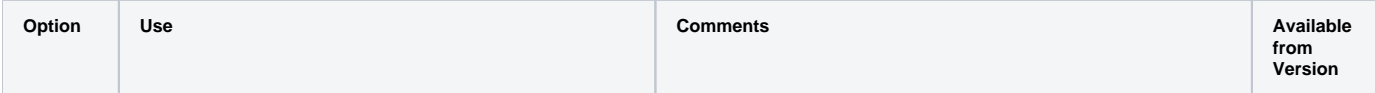

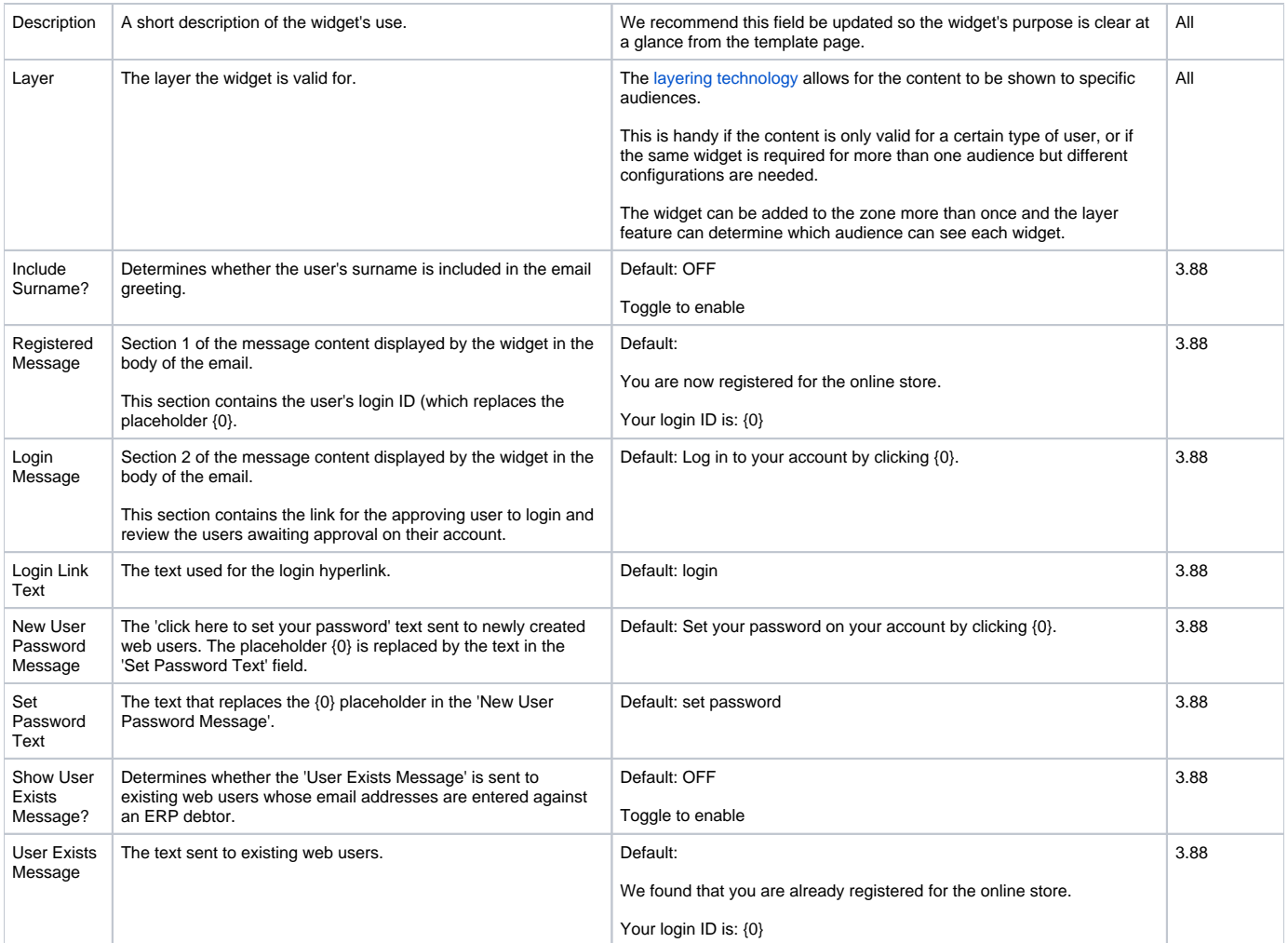

## Related help

- [User Debtor Integration](https://cvconnect.commercevision.com.au/display/KB/User+Debtor+Integration)
- [User Debtor Warning / Error Widget](https://cvconnect.commercevision.com.au/pages/viewpage.action?pageId=17105611)